## **RAPID PROTOTYPING OF DIGITAL SYSTEMS Second Edition**

**A Tutorial Approach** 

**James O. Hamblen**  *Georgia Institute of Technology* 

**Michael D. Furman**  *Georgia Institute of Technology* 

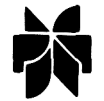

**KLUWER ACADEMIC PUBLISHERS Boston / Dordrecht / London** 

## RAPID PROTOTYPING OF DIGITAL SYSTEMS SECOND EDITION

## Table of Contents

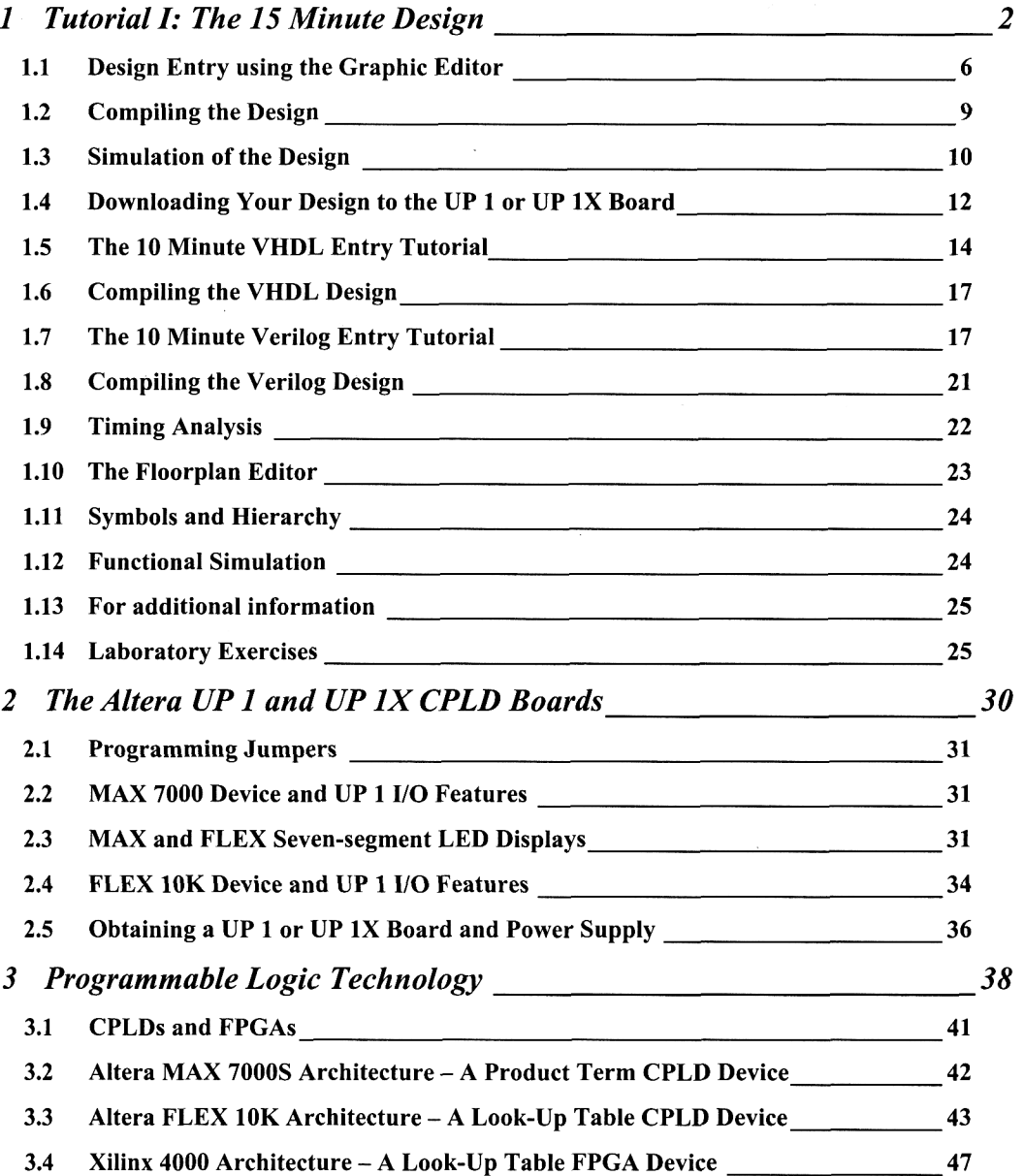

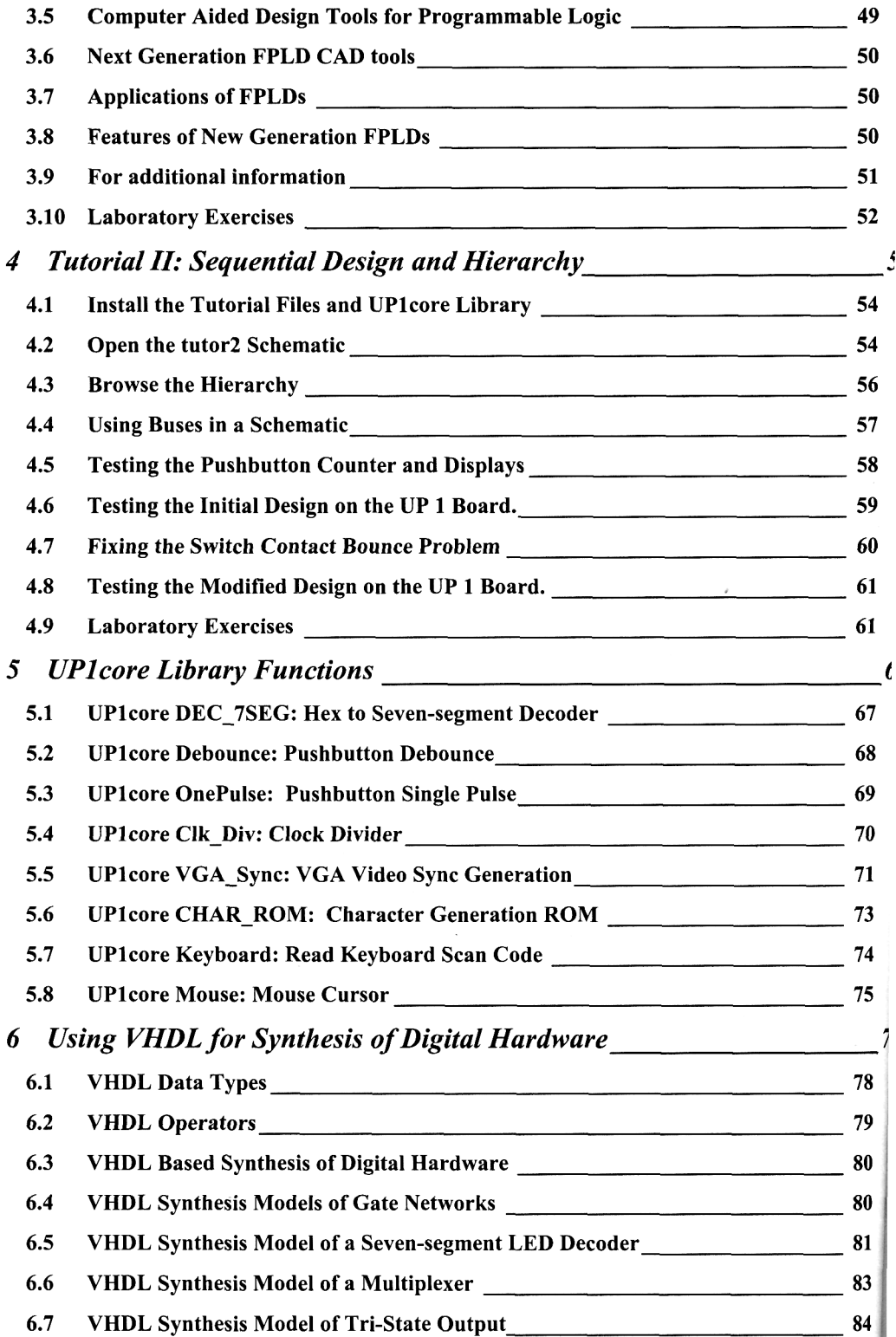

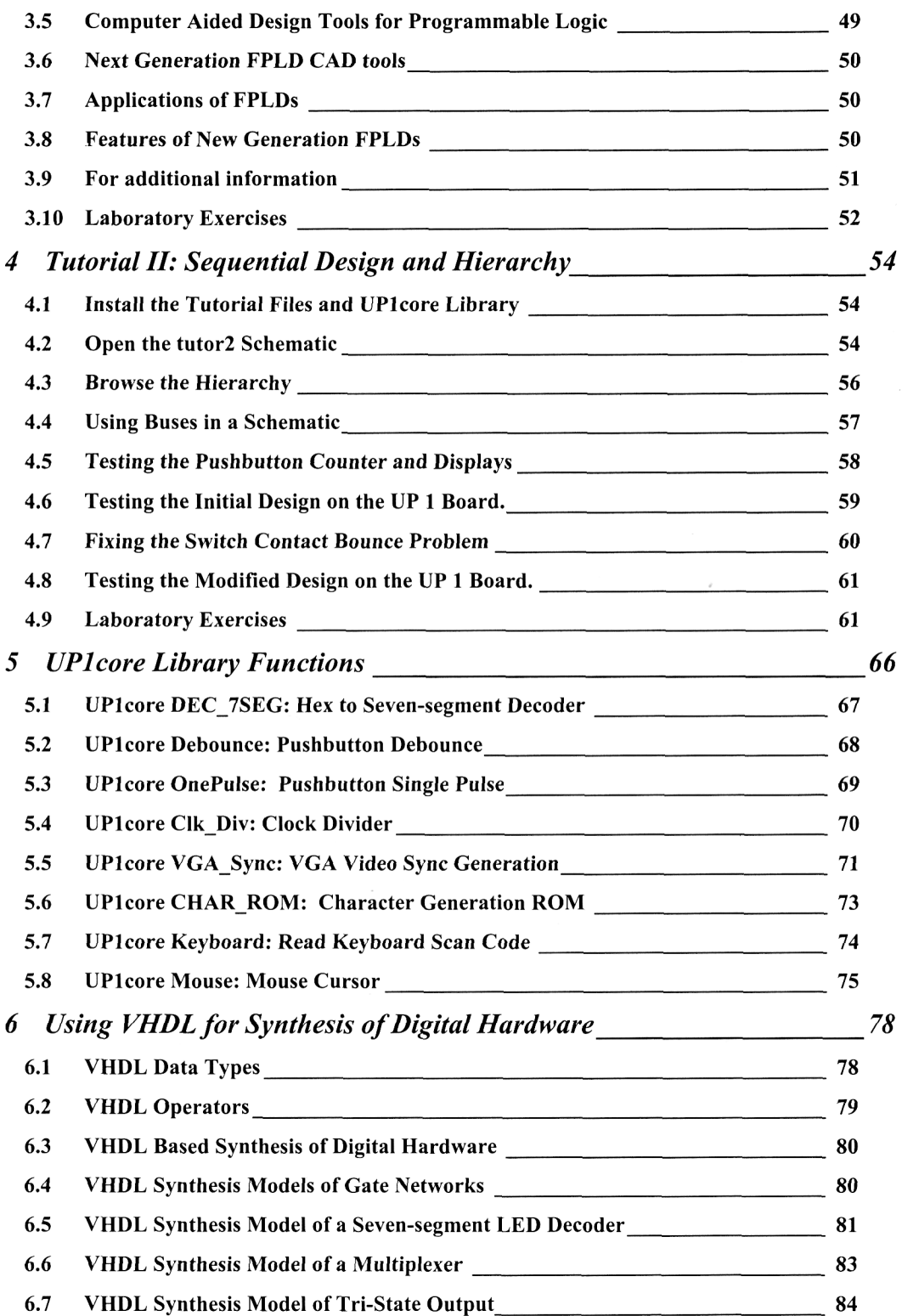

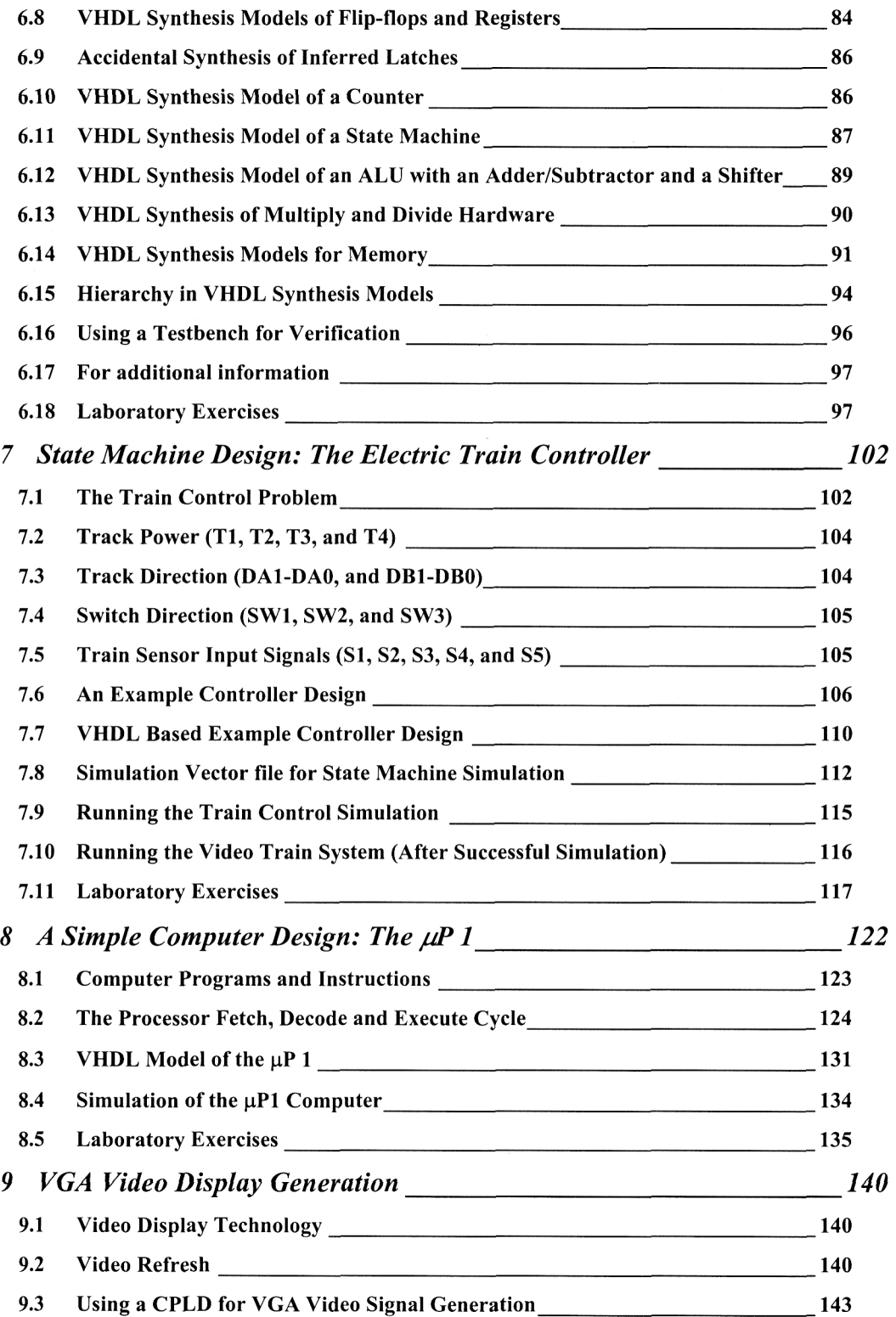

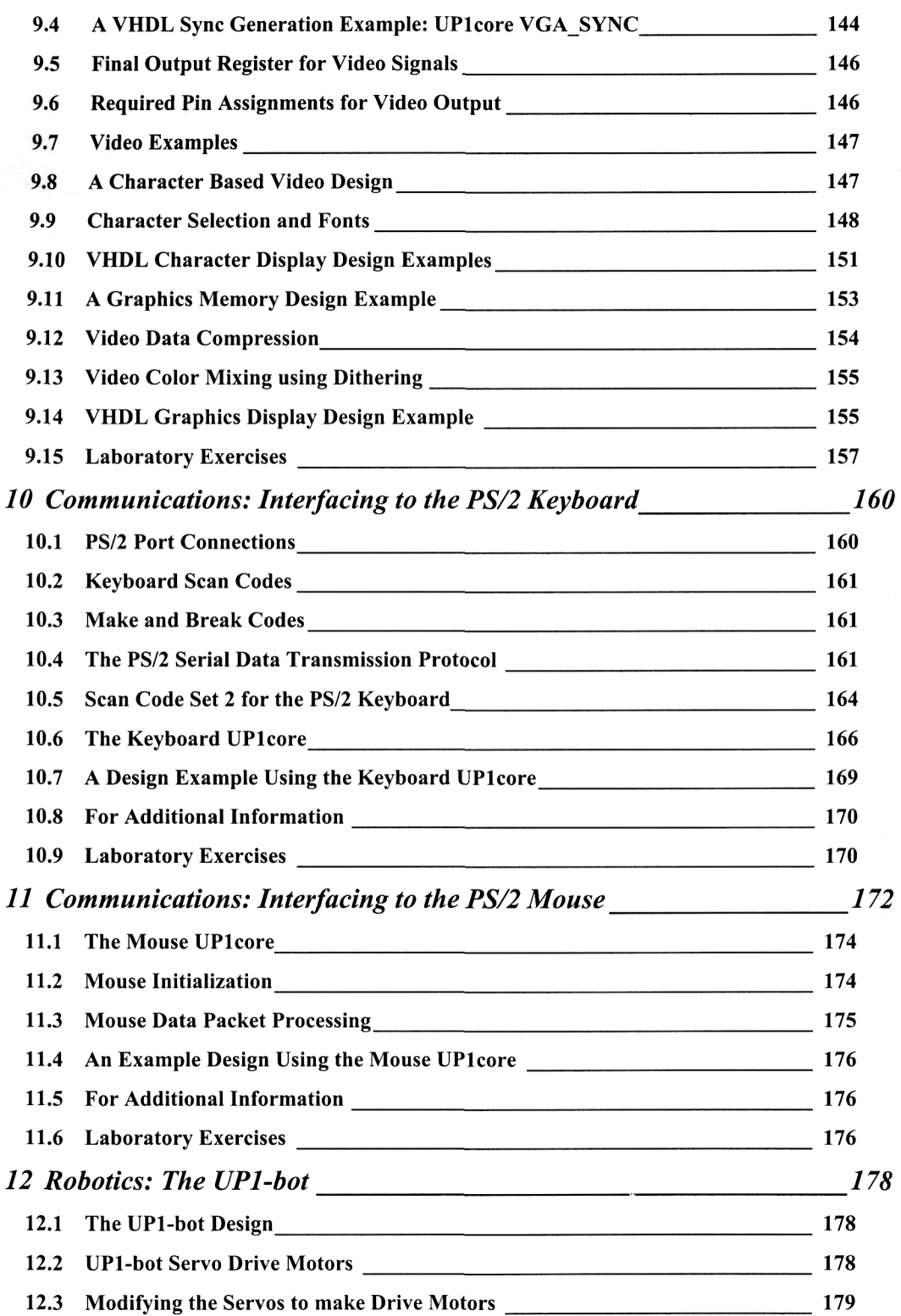

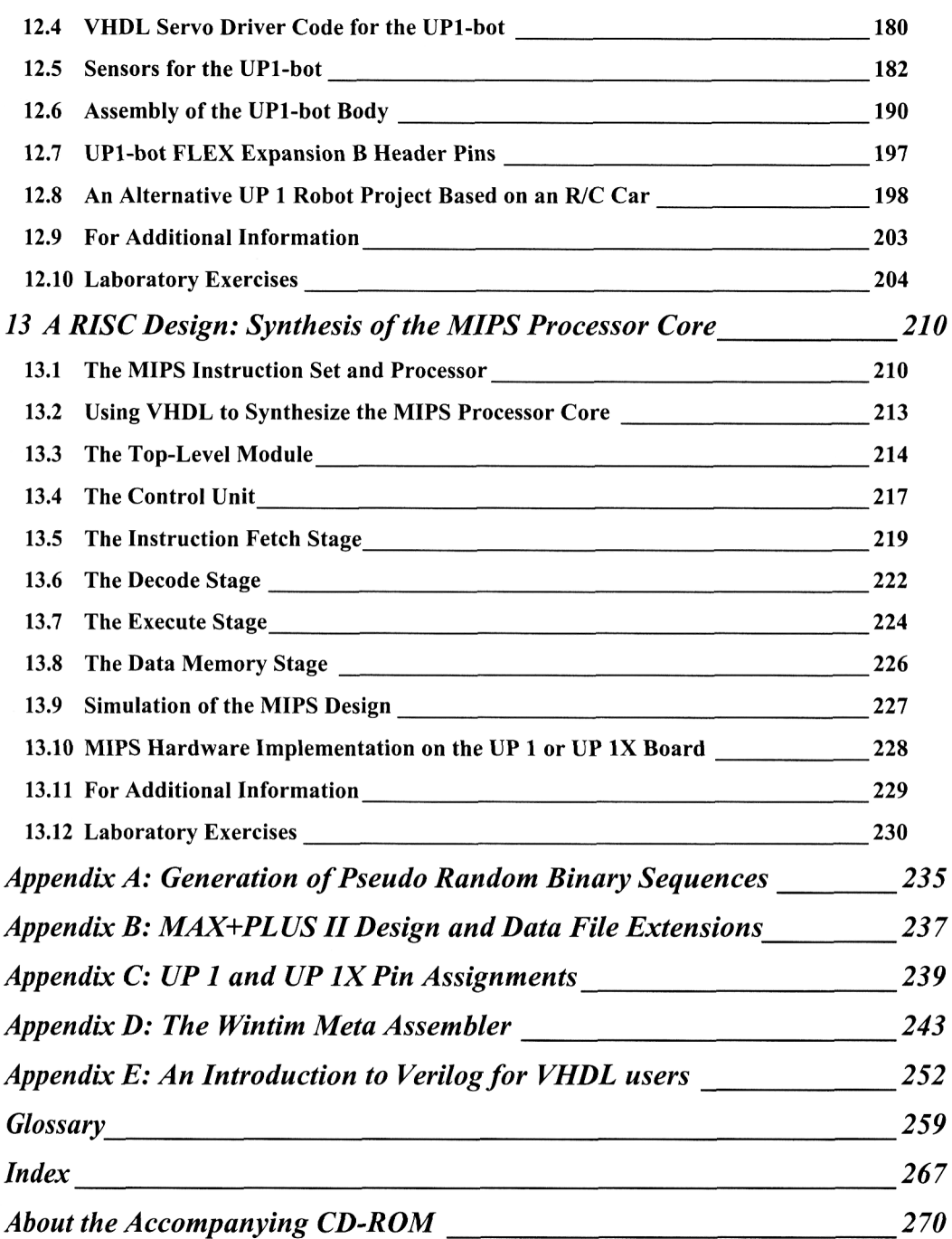